## **staticTypeOf**

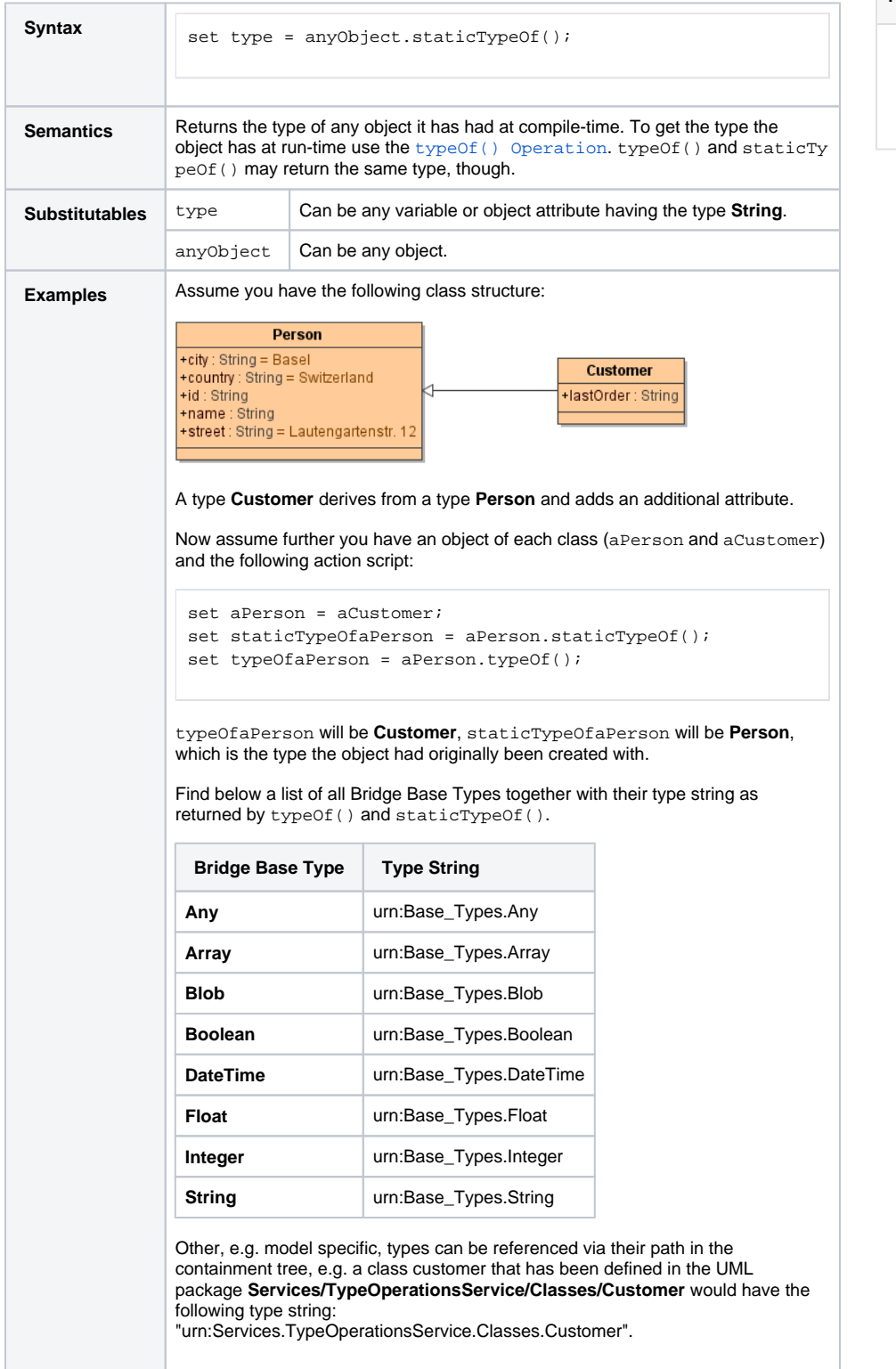

## **Related Pages:**

- [typeOf\(\) Operation](https://doc.scheer-pas.com/display/BRIDGE/typeOf)
- [getMetaAttributes\(\)](https://doc.scheer-pas.com/display/BRIDGE/getMetaAttributes)
- **[Operation](https://doc.scheer-pas.com/display/BRIDGE/getMetaAttributes)**

**Example File (Builder project Basic Modeling/ClassOperation):**

<your example path>\Basic Modeling\ClassOperation\uml\typeOperations.xml

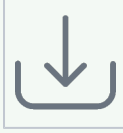